# Introduction to Neural Networks

# **ASME** IDETC-CIE 2021

**International Design Engineering** Technical Conferences & Computers and **Information in Engineering Conference** 

**VIRTUAL CONFERENCE AUG 17-19** 

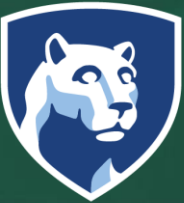

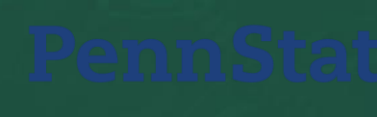

Binyang Song

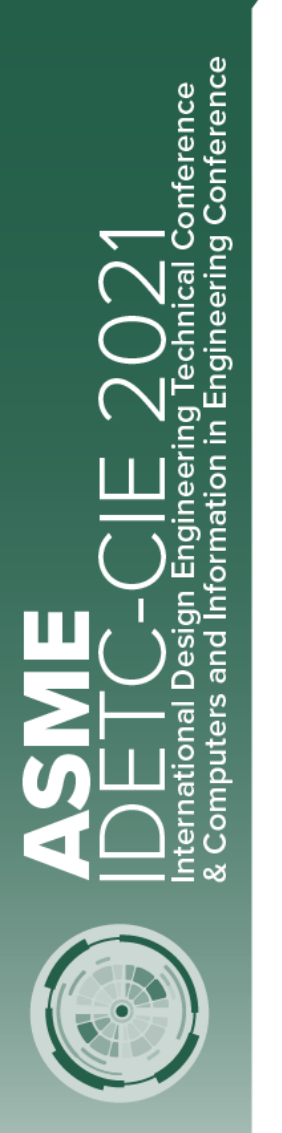

#### **Outline**

- **Introduction to neural networks (NNs)**
- **Convolution Neural Network (CNN)**
- **Generative Adversarial Network (GAN)**

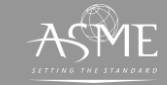

### **Introduction to NNs**

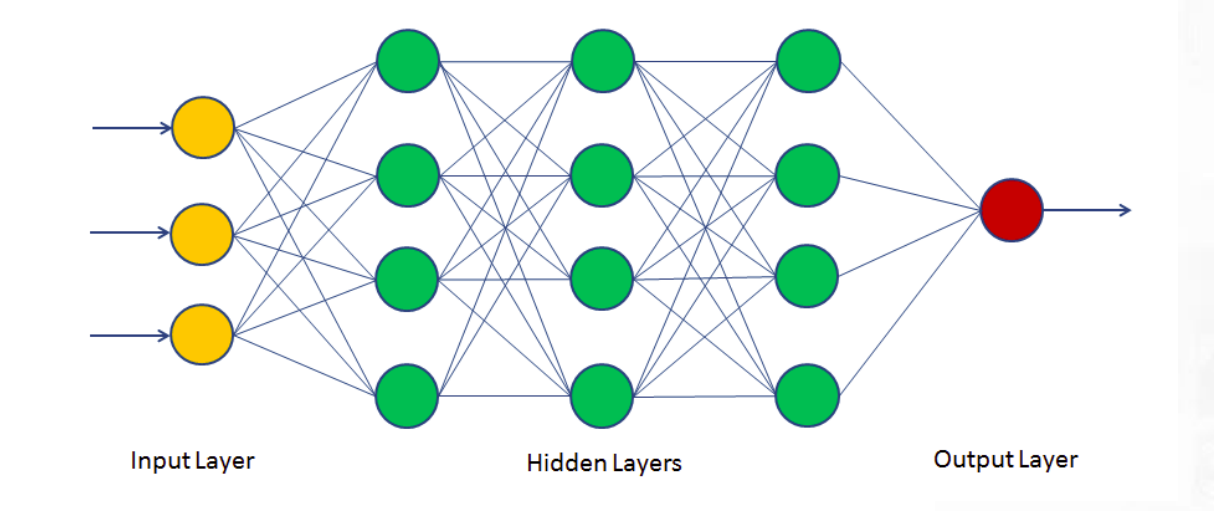

NNs are algorithms that are inspired by the biological neuron system to perform a particular task or function.

- Globally, input layer, hidden layers, output layer
- Neurons and connections
- Locally, output of one layer is input of next layer

References: https://www.datacamp.com/community/tutorials/neural-network-models-r https://www.researchgate.net/figure/Signal-flow-graph-of-the-perceptron-A-single-perceptron-is-not-very-useful-because-of-its\_fig2\_266493320

onference<br>Conference

#### **Introduction to NNs: Basics**

Hidden Layers

Sonference<br>| Conference

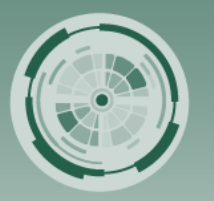

**Input** 

 $x_n$ 

**Innut Lave** 

**Weights**

 $w_n$ 

 $w_1$ 

 $w_2$ 

 $w_3$ 

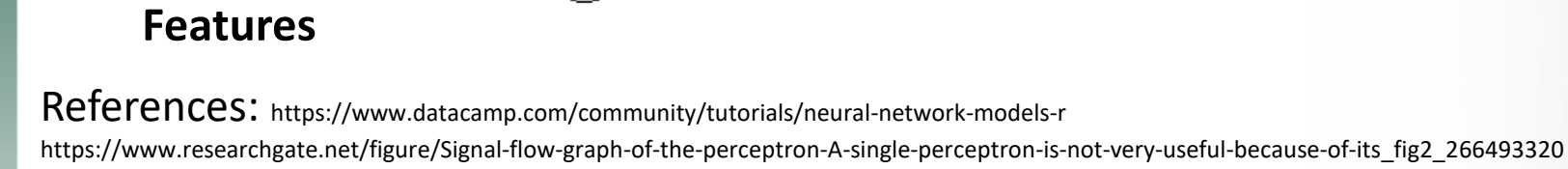

**Bias term**

ħ

**Activation function**

Output Layer

**output**

 $\boldsymbol{y}$ 

- Input features, weights, bias term, summation, activation function, output
- Sum:  $z = \sum_i x_i w_i + b$

• Output: 
$$
y = \varphi(z)
$$

• Training of NN: get proper weights and bias terms using training data

> | The American Society of Mechanical Engineers  $\circ$  $A S M E$

#### **Introduction to NNs: Activation Function**

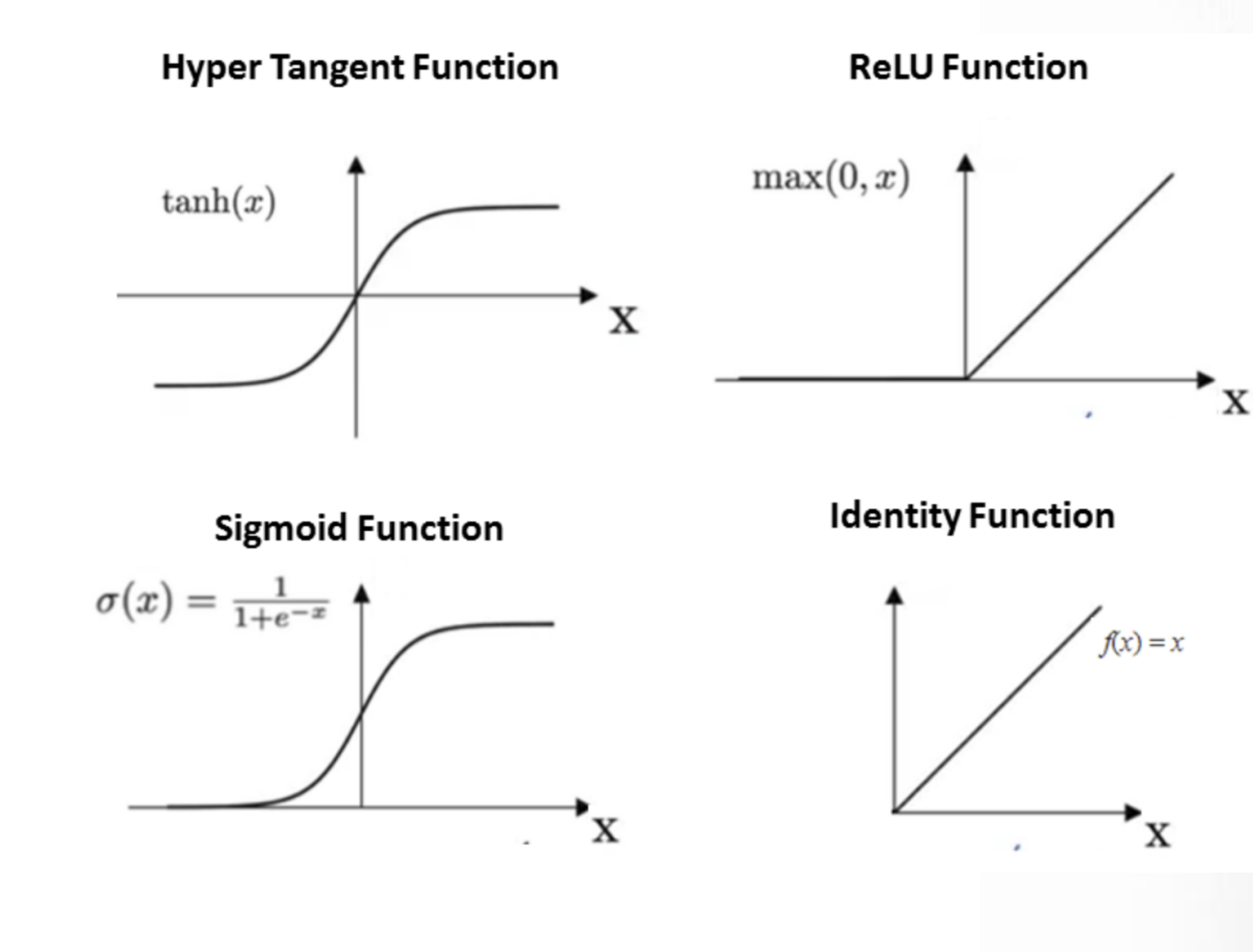

References: https://www.datacamp.com/community/tutorials/neural-network-models-r https://www.researchgate.net/figure/Signal-flow-graph-of-the-perceptron-A-single-perceptron-is-not-very-useful-because-of-its\_fig2\_266493320

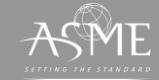

*The American Society of Mechanical Engineers*  $ASME^{\circ}$ 

### **Introduction to NNs: Loss Function**

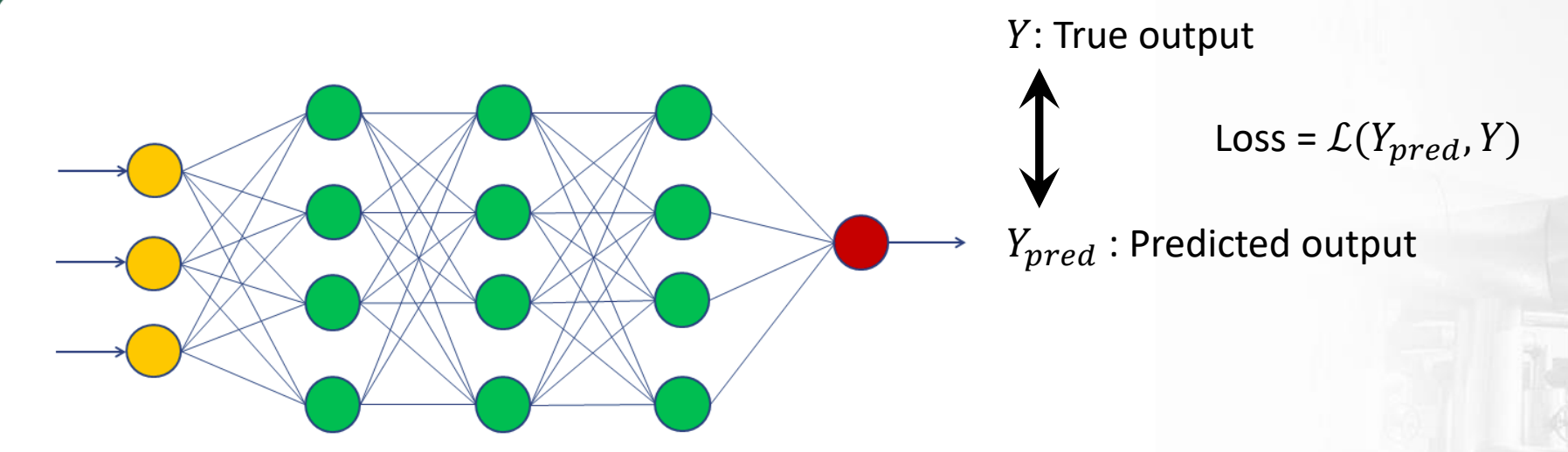

#### Choice of loss function is directly related to the activation function used in the output layer.

#### **Regression Problem**

- . Output Layer Configuration: One node with a linear activation unit.
- Loss Function: Mean Squared Error (MSE).

#### **Binary Classification Problem**

- . Output Layer Configuration: One node with a sigmoid activation unit.
- Loss Function: Cross-Entropy, also referred to as Logarithmic loss.

#### **Multi-Class Classification Problem**

- Output Layer Configuration: One node for each class using the softmax activation function.
- Loss Function: Cross-Entropy, also referred to as Logarithmic loss.

References: https://machinelearningmastery.com/loss-and-loss-functions-for-training-deep-learning-neural-networks/

Conference<br>g Conference **DETE**  $\overline{a}$ ◠

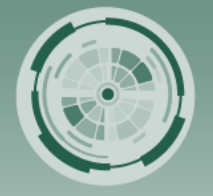

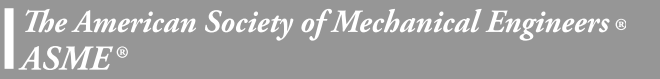

#### **Introduction to NNs: Backpropagation**

Ш

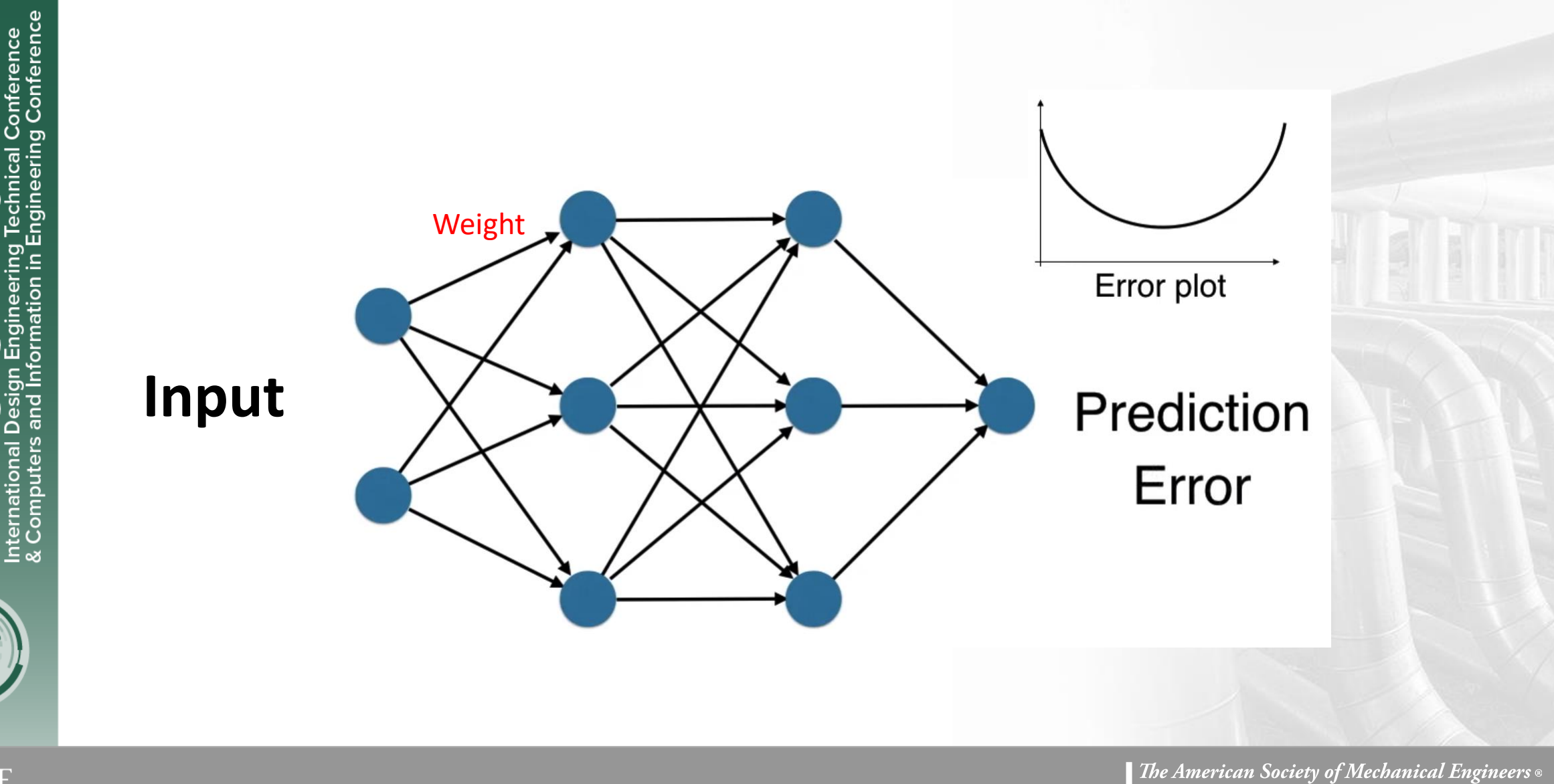

#### **Introduction to NNs: Backpropagation**

Ш

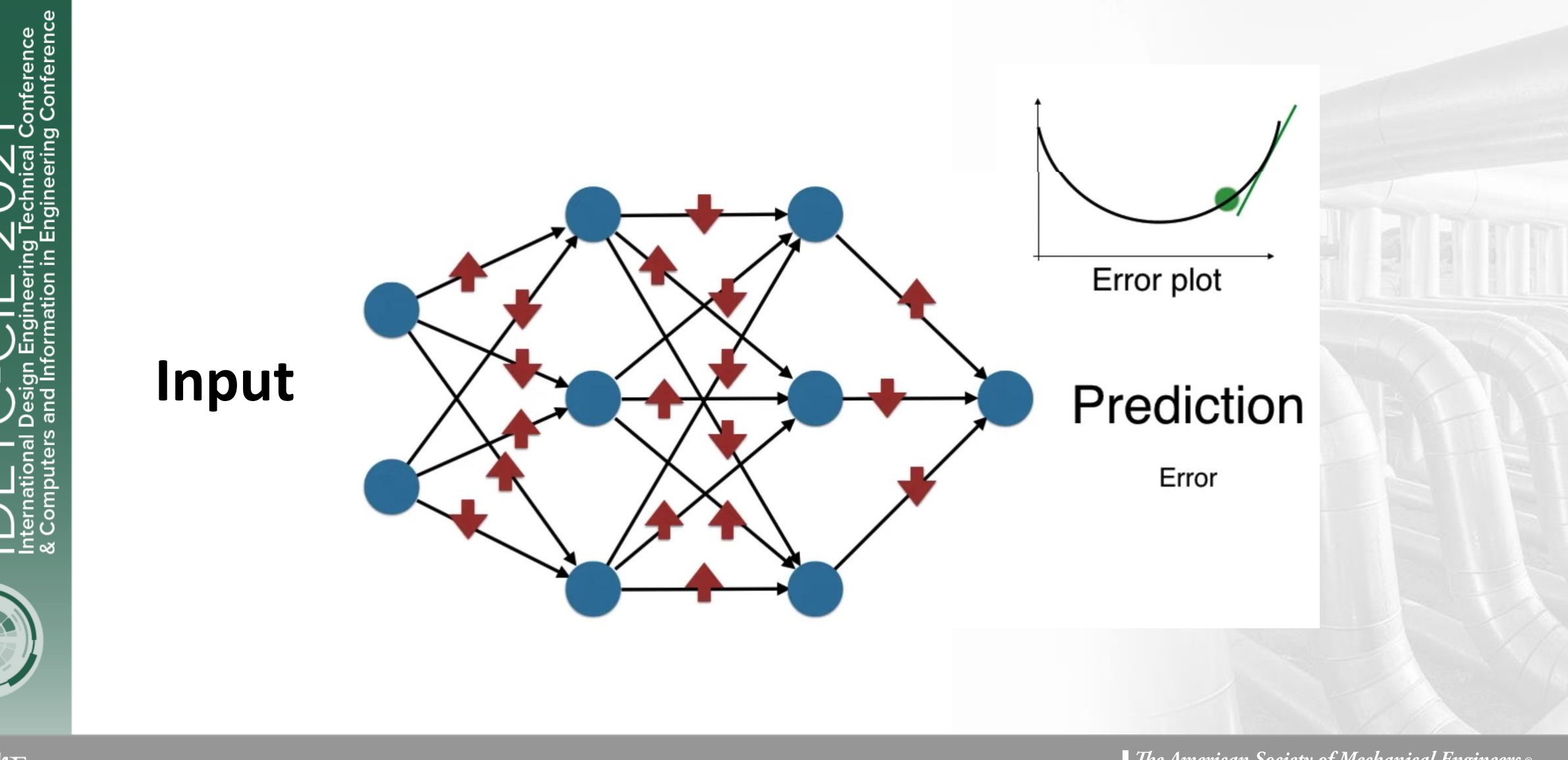

*Ine American Society of Mechanical Engineers*  $\circ$ <br>*ASME*  $\circ$ 

# **Application of NNs: Image Classification**

- **Pattern Recognition**: facial recognition, object detection, etc.
- **Anomaly Detection**: detect the unusual patterns
- **Time Series Prediction**: stock price, weather forecasting, etc.
- **Natural Language Processing**: text classification, Speech Recognition

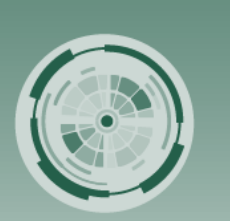

onference<br>Conference

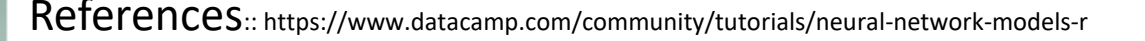

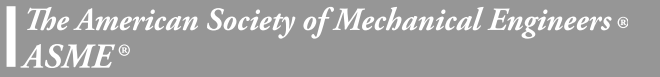

### **Application of NNs: Image Classification**

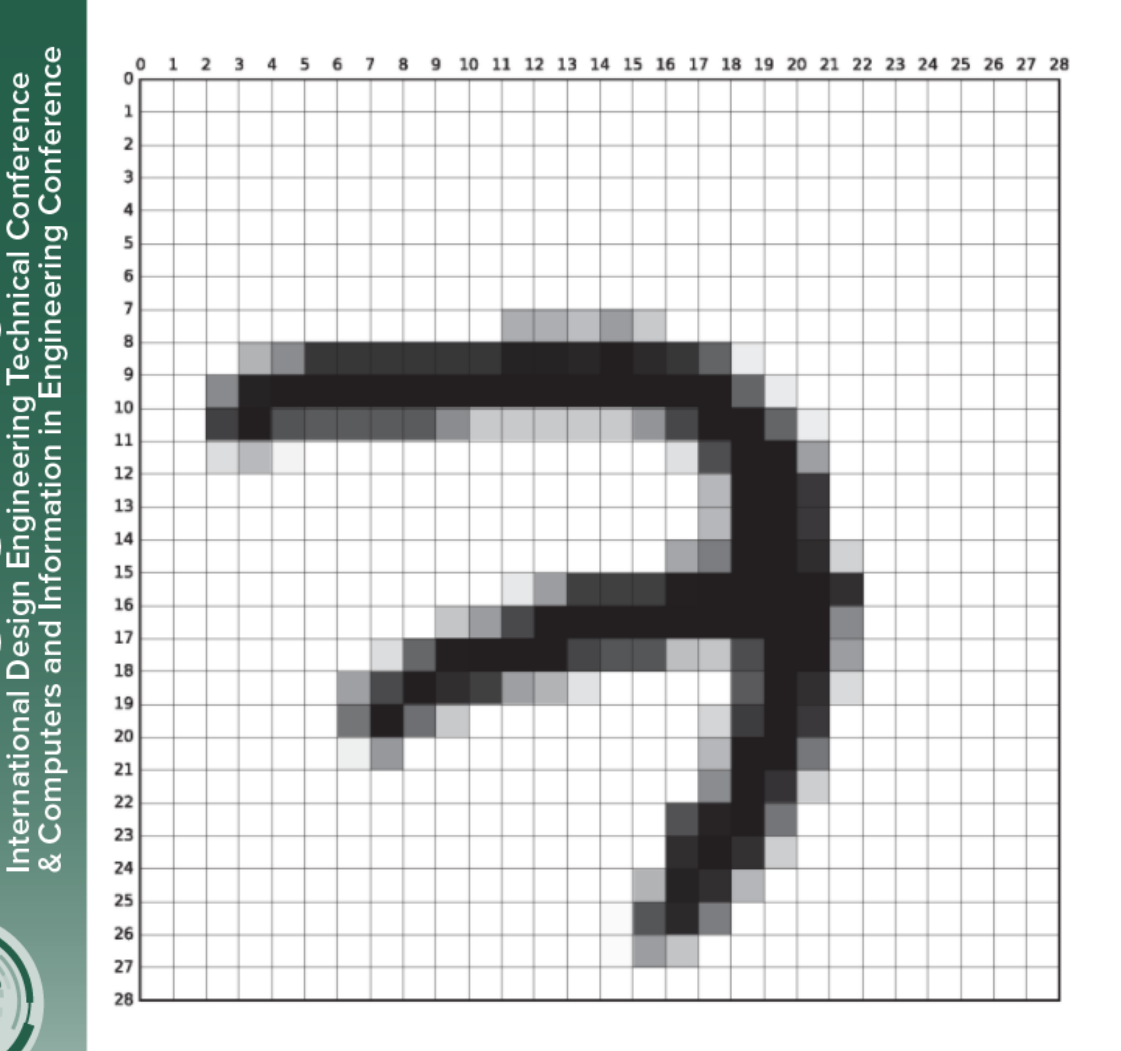

◠

- Grey scale image (one channel)
- Size  $28 \times 28$  (pixels)
- Each pixel has a value of 0~255 representing brightness intensity

### **Application of NNs: Image Classification**

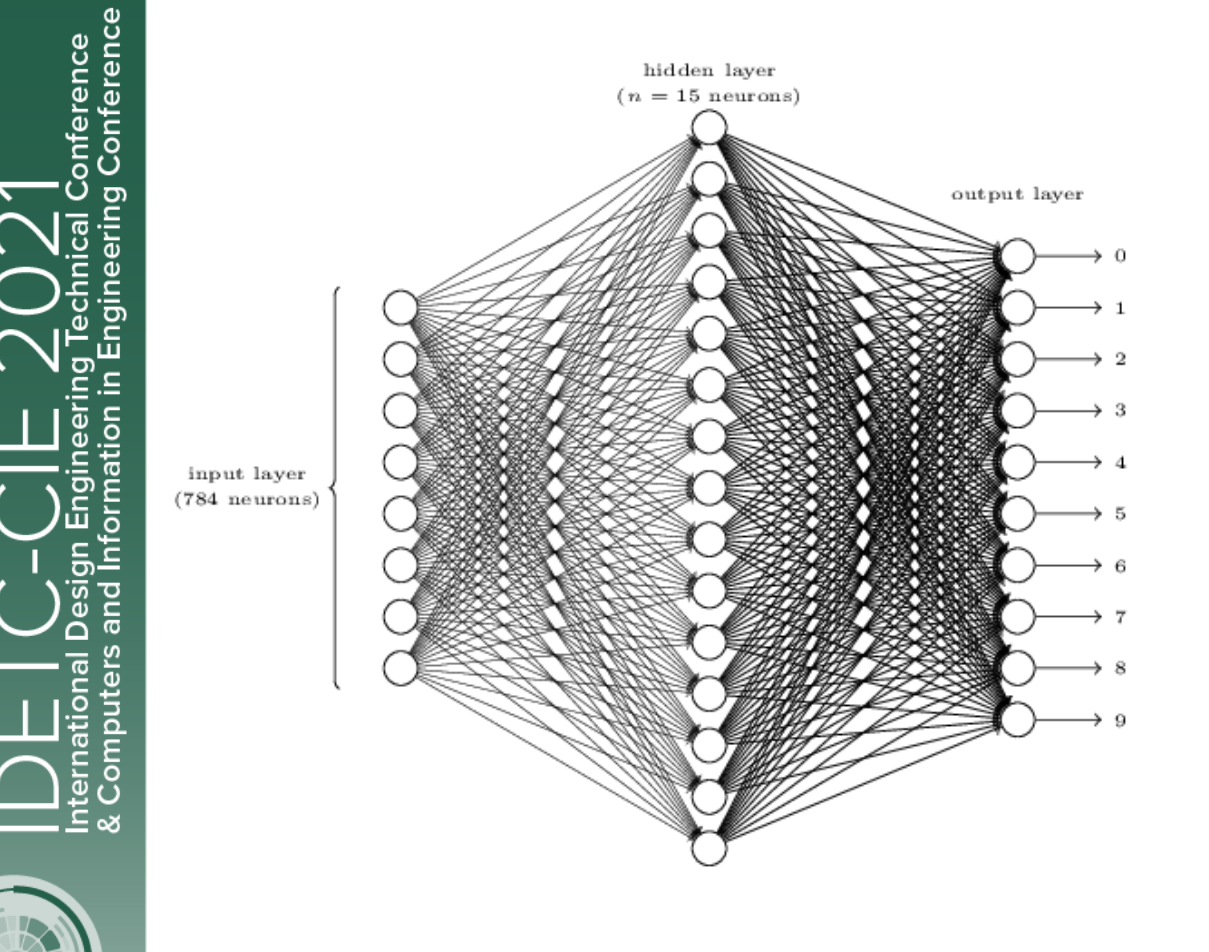

- Flatten to a 784-dim (28  $\times$  28) vector row by row or column by column as input (features)
- Example: 784-neuron input layer + one hidden layer + output layer of 10 nodes (each for one digit)
- Number of weights: about 12K

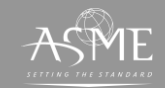

# **CNN**

- CNNs are neural networks with **convolutional layers**
- CNNs are widely used for image classification and others

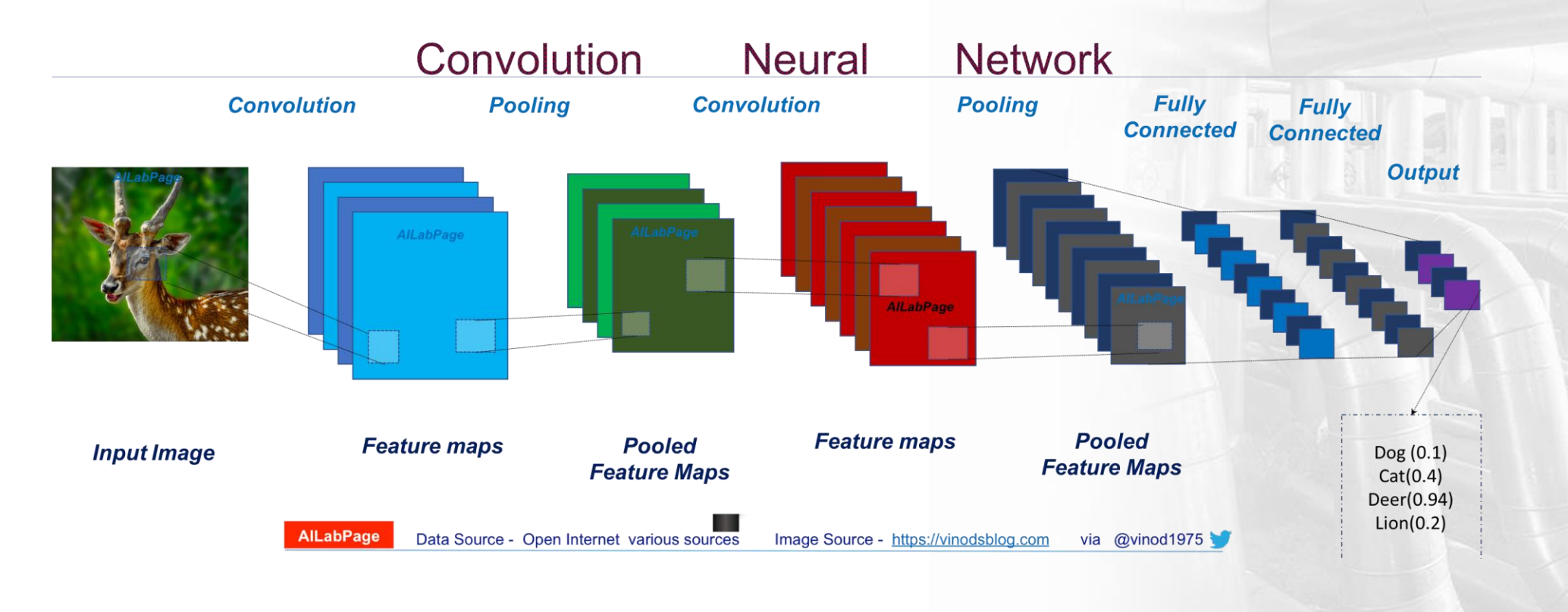

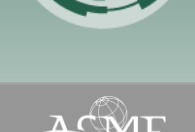

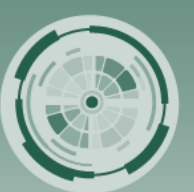

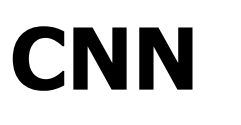

- Reasons:
	- $\blacktriangleright$ Images are big. For example, (224  $\times$  224  $\times$  3)  $\times$  $1024 = 150+$  million weights
	- ➢Pixels and their neighbors form small, localized features
	- ➢Positions can change
- CNN can help us mitigate those problems

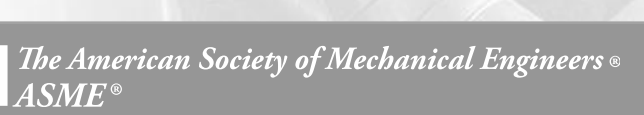

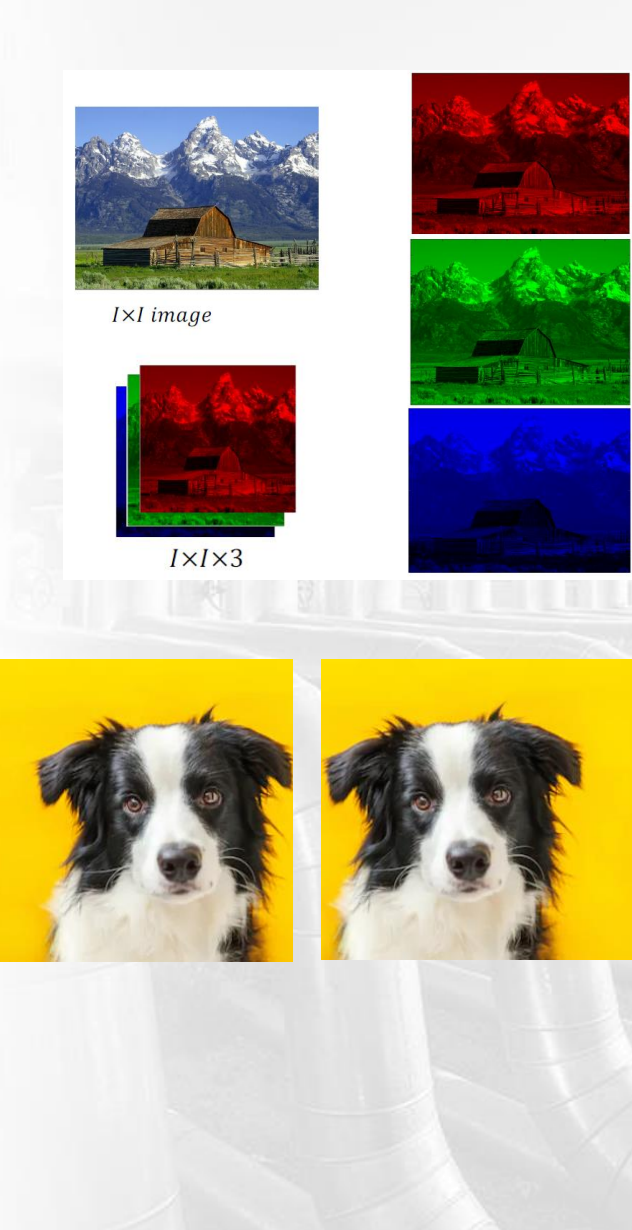

# **CNN: Self-learning materials**

- [CNNs, Part 1: An Introduction to Convolutional Neural Networks](https://victorzhou.com/blog/intro-to-cnns-part-1/)
- [CNNs, Part 2: Training a Convolutional Neural Network](https://victorzhou.com/blog/intro-to-cnns-part-2/)
- **[Image Classification Using Convolutional Neural Networks: A step by](https://www.analyticsvidhya.com/blog/2021/01/image-classification-using-convolutional-neural-networks-a-step-by-step-guide/)**

#### **step guide**

• [Simple explanation of convolutional neural network](https://www.youtube.com/watch?v=zfiSAzpy9NM)

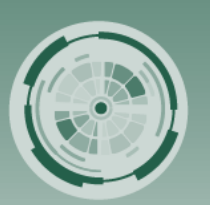

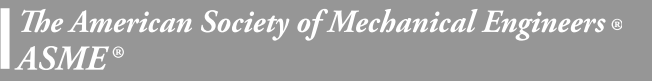

- Generative
	- A generative model
- Adversarial
	- Trained in an adversarial setting
- Network
	- Use deep neural networks

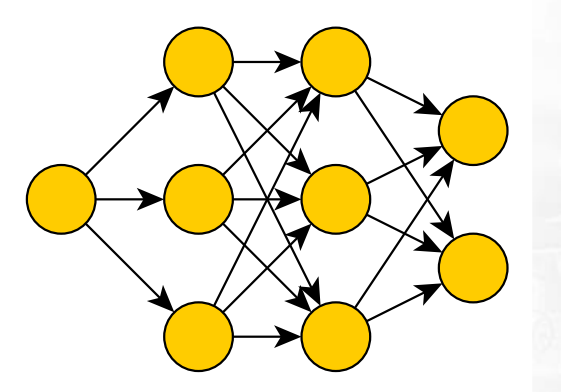

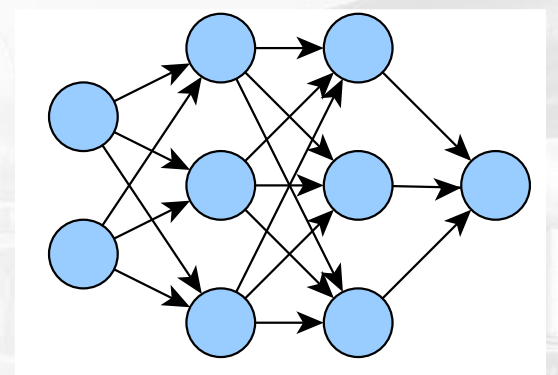

**GENERATOR** 

**DISCRIMINATOR** 

- Generator: generate fake samples, tries to fool the Discriminator
- Discriminator: tries to distinguish between real and fake samples  $\bullet$

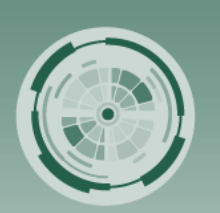

<del>L</del><br>cal Conference<br>aring Conference

References: https://www.datacamp.com/community/tutorials/generative-adversarial-networks

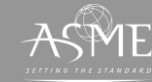

# **GAN**

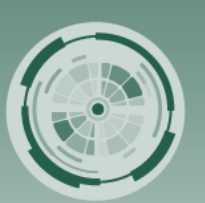

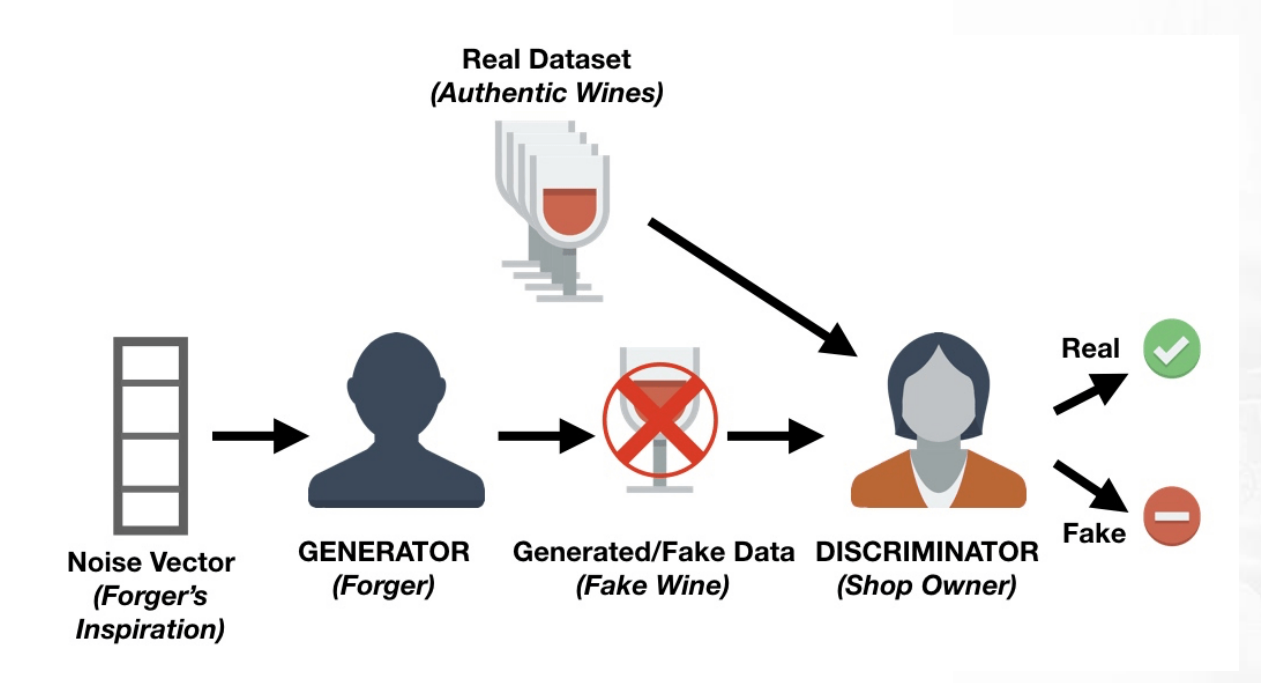

- Generator: generate fake samples, tries to fool the Discriminator
- Discriminator: tries to distinguish between real and fake samples  $\bullet$

References: https://www.datacamp.com/community/tutorials/generative-adversarial-networks

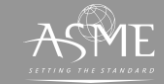

*The American Society of Mechanical Engineers*  $A S M E^{\circ}$ 

Conference<br>g Conference

DE<br>T

◠

- Generate Examples for Image Datasets  $\bullet$
- Generate Photographs of Human Faces  $\bullet$
- **Generate Realistic Photographs**  $\bullet$
- **Generate Cartoon Characters**
- Image-to-Image Translation
- **Text-to-Image Translation**  $\bullet$
- Semantic-Image-to-Photo Translation  $\bullet$
- **Face Frontal View Generation**  $\bullet$
- **Generate New Human Poses**  $\bullet$
- Photos to Emojis
- Photograph Editing
- **Face Aging**  $\bullet$
- **Photo Blending**  $\bullet$
- **Super Resolution**  $\bullet$
- **Photo Inpainting**  $\bullet$
- Clothing Translation
- **Video Prediction**  $\bullet$
- **3D Object Generation**  $\bullet$

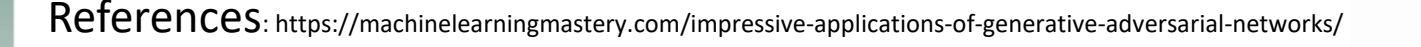

# **GAN: Self-learning materials**

- A Friendly [Introduction](https://www.youtube.com/watch?v=8L11aMN5KY8&t=1119s) to Generative Adversarial Networks (GANs)
- An [Introduction](https://www.youtube.com/watch?v=OXWvrRLzEaU&t=624s) to Generative Adversarial Networks (GANs)
- **[Demystifying](https://www.datacamp.com/community/tutorials/generative-adversarial-networks) Generative Adversarial Nets (GANs)**

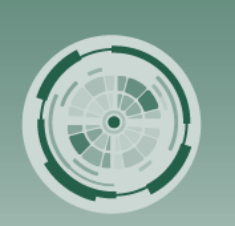

احــــا<br>ical Conference<br>ering Conference

n Engil

orm

ㅎ

◠

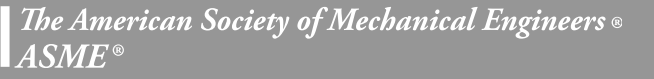

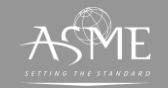

**Prediction Accuracy Metrics**

- Mean Error (ME):  $ME = \frac{\sum_{i=1}^{n} y_i \hat{y}_i}{n}$  $\boldsymbol{n}$
- Mean Absolute Error (MAE):  $MAE = \frac{\sum_{i=1}^{n} |y_i \hat{y}_i|}{n}$  $\boldsymbol{n}$
- Mean Squared Error (MSE):  $MSE = \frac{\sum_{i=1}^{n} (y_i \hat{y}_i)^2}{n}$  $\boldsymbol{n}$
- Root Mean Squared Error (RMSE):  $RMSE = \sqrt{\frac{\sum_{i=1}^{n} (y_i \hat{y}_i)^2}{n}}$  $\boldsymbol{n}$
- Median Absolute Deviation (MAD):  $MSE = median(|y_i \hat{y}_i|)$
- Mean Squared Log Error (MSLE):  $MSLE = \frac{\sum_{i=1}^{n} (\log(y_i+1) \log(\hat{y}_i+1))^2}{n}$  $\boldsymbol{n}$
- Mean Absolute Scaled Error (MASE):  $MASE =$ 1  $\frac{1}{n} \sum_{i=1}^{n} |y_i - \hat{y}_i|$ 1  $\frac{1}{T-1} \sum_{t=2}^{T} |y_t - \hat{y}_{t-1}|$
- Classification Accuracy:  $Accuracy = \frac{\text{\# of Correct predictions}}{\text{\# of probabilities}}$ # of predictions
- Harmonic Mean, F1 Score:  $F1 = \frac{2}{1}$  $\frac{1}{Precision} + \frac{1}{Rec}$ Recall  $\footnotesize\begin{array}{l} TruePositive \ rruePositive + FalsePositive \end{array}$   $Recall = \frac{True Positive}{True Positive + False Positive}$ TruePositive+FalseNegative
- Logarithmic Loss: Logarithmic Loss =  $\frac{1}{n}$  $\frac{1}{n}\sum_{i=1}^{n}\sum_{j=1}^{m}y_{ij}\log(p_{ij})$
- Coefficient of Determination,  $R^2$ :  $R^2 = 1 \frac{\sum_{i=1}^{n} (y_i \bar{y})^2}{\sum_{i=1}^{n} (y_i \hat{y})^2}$  $\sum_{i=1}^n (y_i - \hat{y}_i)^2$

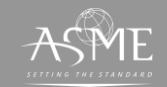

/////////<br>g Technical Conference<br>Engineering Conference

### **Prediction Accuracy Metrics**

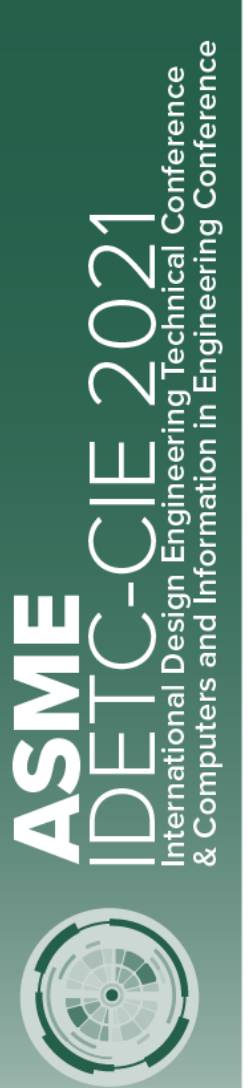

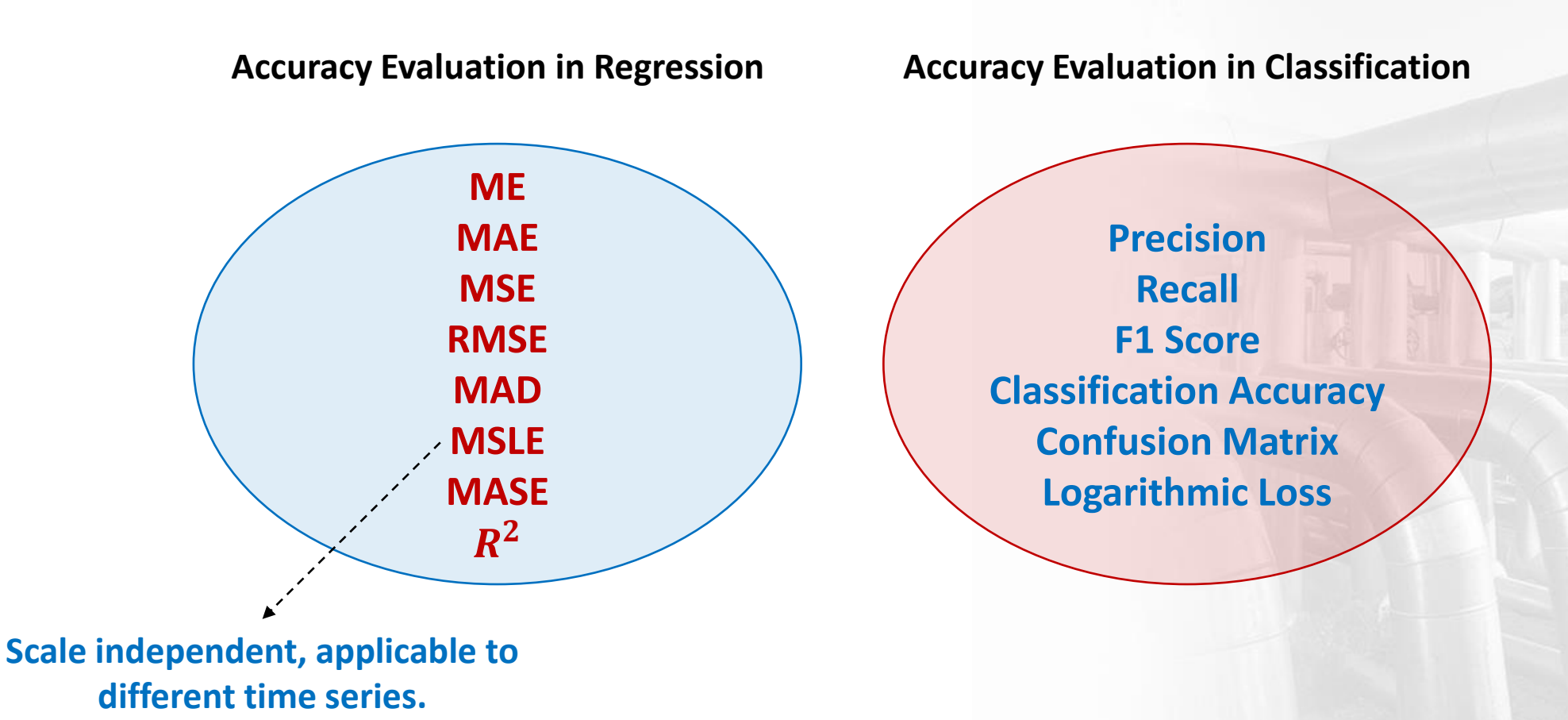

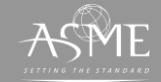

*Ihe American Society of Mechanical Engineers*  $A S M E^{\circ}$